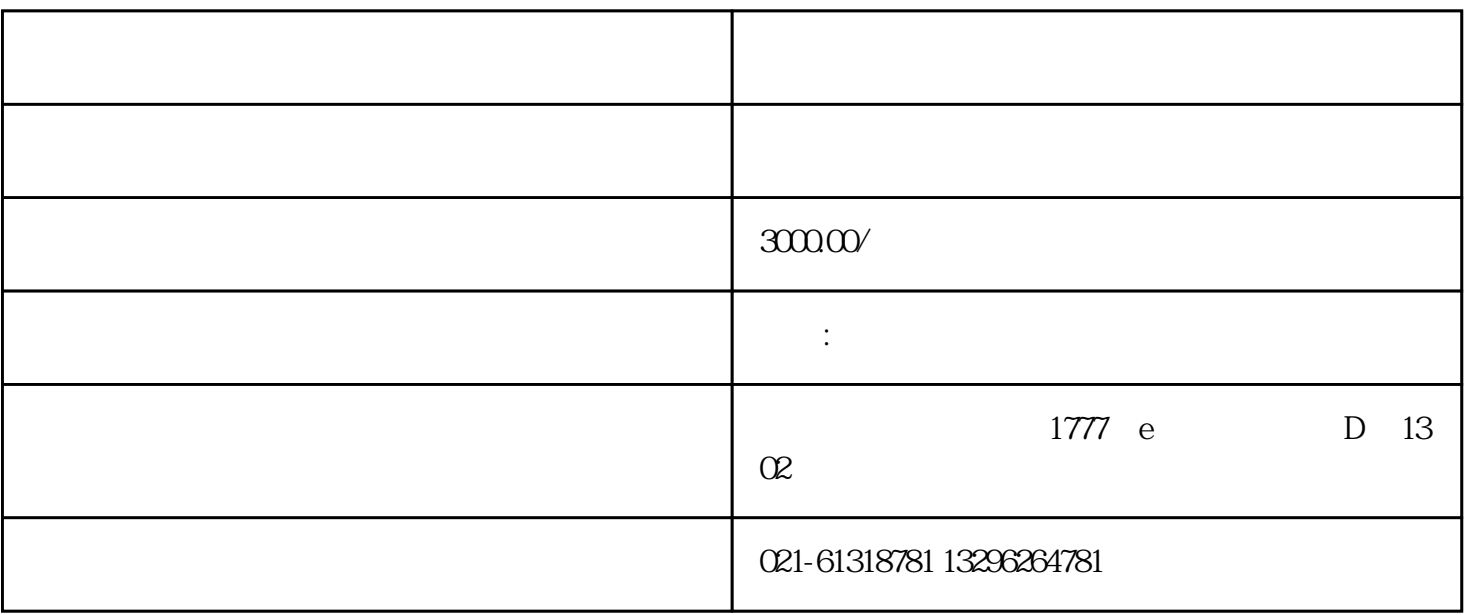

1.  $+$  +  $+$  +  $2.$ 

 $3 \times 10^{10}$ 

 $4.$ 

 $5\,$  $6.$ 

7.  $\blacksquare$ 

 $U$   $U$ 

时间:3-5天。

 $2.$ 

 $1$ 

 $\sim$  2

 $3$ 

 $\overline{4}$  IC

 $6\,$ 

 $7$  $8$ 

 $9$ 

1.营业执照原件;

 $2.$  $3.$ 

 $4.$ 

 $20$ 

 $5$  and  $10-15$  and  $10-15$ 

- $3\sigma$
-